# **4.1 Authorization Service**

Authorization functionality within SSO **is moved to dedicated service (OIDC)**.

All the following tasks should be performed through direct communication with OIDC and received token should be just used in all APIs of BIM+.

Old Bim+ tokens are simulated only for backward compatibility until 2026, high performance should not be awaited using them.

# **Authorization Service**

- [Authorizes a user and returns a token for further API calls](#page-0-0)
- [Get token information](#page-1-0)
- [Request a cross token](#page-2-0)
- [Cross authenticate by using cross token](#page-3-0)
- [Revoke / Terminate the token](#page-4-0)
- [Authorize a user and get "remember me" token](#page-4-1)
- Login with "remember me" token

# **Authorization Service**

<span id="page-0-0"></span>**Obsolete.**Tokens should be received from OIDC.

Authorizes a user and returns a BIMPlus-token for further API calls

#### **URL / Resource / JSON Structure**

**Resource**: authorize

**URL**: [https://api-stage.bimplus.net/v2/a](https://api-stage.bimplus.net/v2/)uthorize

#### **JSON Structure**:

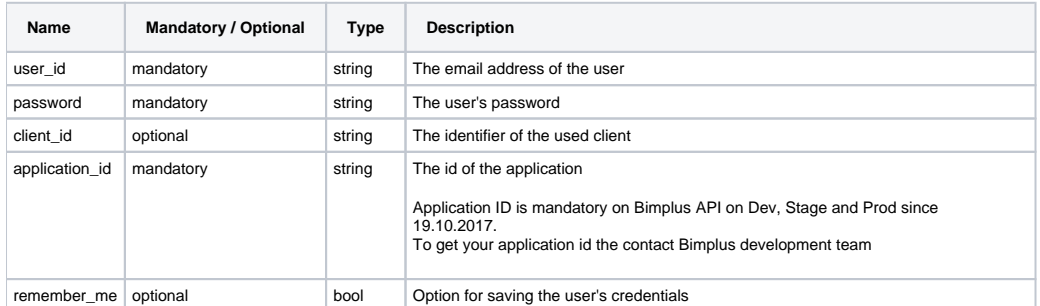

#### **HTTP Method**

POST

#### **Description**

Authorizes a user and returns a BIMPlus-token for further API calls. These tokens are supported only for backward compatibility only and API will be removed in 2026.

Please, use the client\_id from the request and regenerate the token (using the same API call with client\_id as the additional parameter) for having the possibility to login multiple times at the same time. For more information, see [here](https://doc.allplan.com/display/bimpluspublic/User+Stories#UserStories-storyCrossToken)

Response for the token validity is in seconds, means the token validity is 2 hours by default and remember me token 4 weeks resp. 28,9 days exactly.

## **Request**

## **Headers**

Content-Type: application/json

#### **JSON**

```
{
 "user_id" : "test@bimplus.net",
 "password" : "test" ,
 "application_id" : "6C12345D9B0C4F3C23ABB5721D098F7B"
}
```
#### **Response**

# **Status** Status: 200 OK

## **JSON**

```
{
"access_token": "9c1874a62c974dcfa75e0132c423a088",
"expires_in": 2591999,
"client_id": "9fd0bb9d-570b-4719-bfae-93e2f879c19a",
"token_type": "BimPlus"
}
```
# <span id="page-1-0"></span>**Obsolete.**Tokens should be managed by OIDC.

Get token information

## **URL / Resource / JSON Structure**

**Resource**: authorize

**URL**: [https://api-stage.bimplus.net/v2/a](https://api-stage.bimplus.net/v2/)uthorize

#### **HTTP Method**

GET

## **Description**

Get information about a specified token(if the specified token exists and not expired).

These tokens are supported only for backward compatibility only and API will be removed in 2025.

#### **Request**

#### **Headers**

Content-Type: application/json

```
Authorization: BimPlus 9c1874a62c974dcfa75e0132c423a088
```
## **Response**

**Status**

Status: 200 OK

## **JSON**

```
{
     "user_id": "b37b60d4-0f1b-4158-99c4-847254786517",
     "audience": "00000000-0000-0000-0000-000000000000",
     "expires_in": 2271650
}
```
#### where,

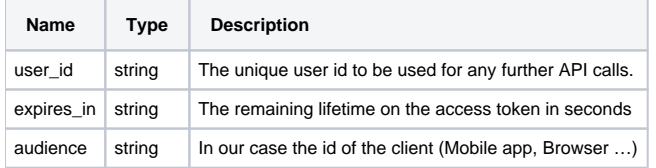

<span id="page-2-0"></span>**Obsolete.** This type of tokens will not be supported.

Request a cross token

## **URL / Resource / JSON Structure**

**Resource**: cross-token

**URL**: [https://api-stage.bimplus.net/v2/c](https://api-stage.bimplus.net/v2/)ross-token

## **HTTP Method**

POST

#### **Description**

 This service is basically used for requesting a disposable temporary token which will be used for authenticating against different clients. Based on the given authentication token the user is identified and a one time token is generated and returned.

These tokens are supported only for backward compatibility only and API will be removed in 2025.

## **Request**

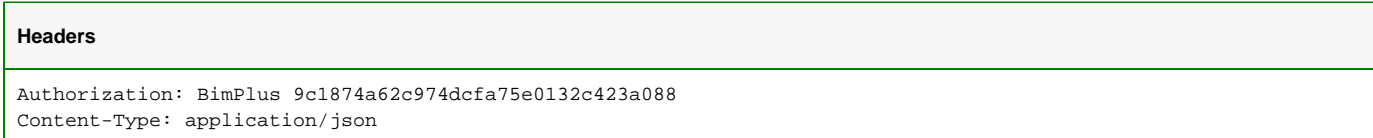

#### **Response**

## **Status**

Status: 200 OK

## **JSON**

```
{
cross_token: "b392cee4d0044ef681fa911772668cf9"
expires_in: 299
token_type: "BimPlus"
}
```
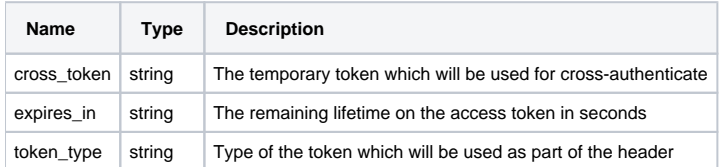

<span id="page-3-0"></span>**Obsolete.** Cross Authenticate by using cross token. Will be removed.

## **URL / Resource / JSON Structure**

**Resource**: cross-authorize

**URL**: [https://api-stage.bimplus.net/v2/c](https://api-stage.bimplus.net/v2/)ross-authorize

## **JSON Structure**:

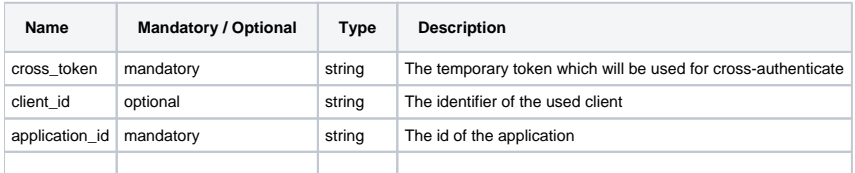

#### **HTTP Method**

POST

### **Description**

#### **Obsolete.** Will be removed.

Based on the one time cross token, the user will be identified and logged in to the given device/client. The one time cross token will be removed but the new token which will be generated as a result of this call be used in the header for the subsequent API calls.

The team\_id and project\_id information can be provided as part of the call, if the user wants to work on or display(viewer) a particular team or an project.

#### **Request**

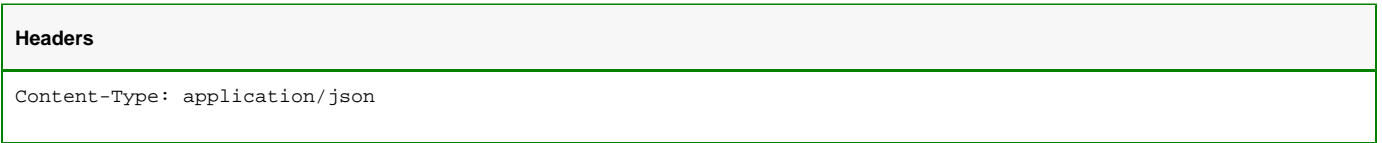

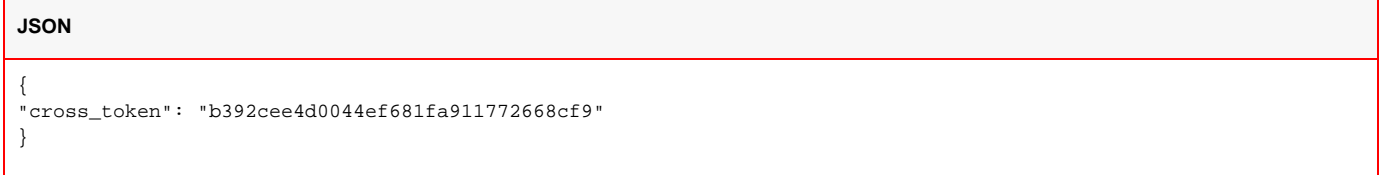

#### **Response**

**Status**

Status: 200 OK

## **JSON**

```
{
"access_token": "43796fab76d54d2c9cb9120fd7d79c9e",
"expires_in": 2591999,
"client_id": "9fd0bb9d-570b-4719-bfae-93e2f879c19a",
"token_type": "BimPlus"
}
```
# <span id="page-4-0"></span>Revoke / Expire the token

# **URL / Resource / JSON Structure**

**Resource**: authorize

**URL**: [https://api-stage.bimplus.net/v2/a](https://api-stage.bimplus.net/v2/)uthorize

#### **HTTP Method**

DELETE

#### **Description**

Current date/time is set to be the oldest time for any tokens for this user. So, user should re-request new token from OIDC.

#### **Request**

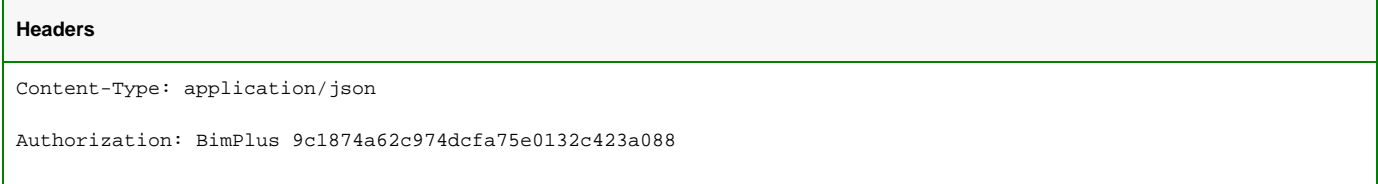

#### **Response**

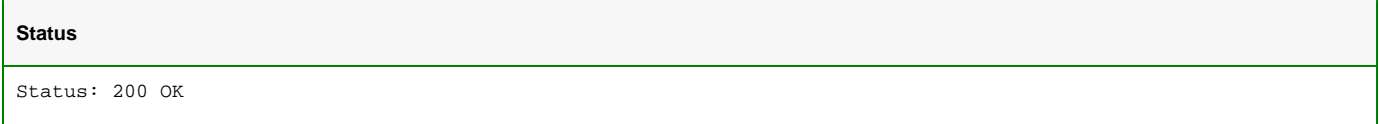

<span id="page-4-1"></span>**Obsolete.**Tokens should be refreshed with OIDC.

Authorize a user and get "remember me" token.

User is still logged on to other services. For real logout, call logout function of OIDC.

## **URL / Resource / JSON Structure**

**Resource**: authorize

**URL**: https://api-stage.bimplus.net/v2/authorize

#### **JSON Structure**:

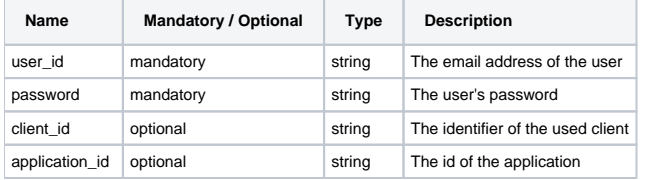

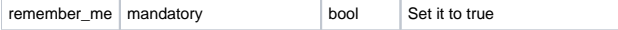

#### **HTTP Method**

POST

#### **Description**

Once the "remember\_me" parameter is set to true, we will get 2 extra parameters in the json response (i.e remember\_me\_token & remember\_me\_expires\_in) The remember\_me\_expires\_in value will be set to 30 days. The client have to save the client\_id & remember\_me\_token in their localStorage, cookie etc. So, for next authentication, they have to use this token as seen in the request json tab. By this way, if this set it is not necessary for the user to enter their credentials every time (i.e the credentials are not required to generate the auth token. Rather the remember\_me\_token will generate the auth token each time)

Returns a BIMPlus-token for further API calls. These tokens are supported only for backward compatibility only and API will be removed in 2026.

#### **Request**

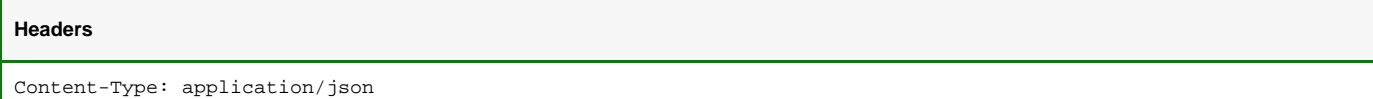

#### **JSON**

{

}

```
 "user_id" : "test@bimplus.net",
 "password" : "test",
 "remember_me" : "true",
 "application_id": "0106c8baad467c08e26f026852cb7525",
 "client_id": "0864b512-1776-4a55-8ee5-2b19d7d9b7ea"
```
#### **Response**

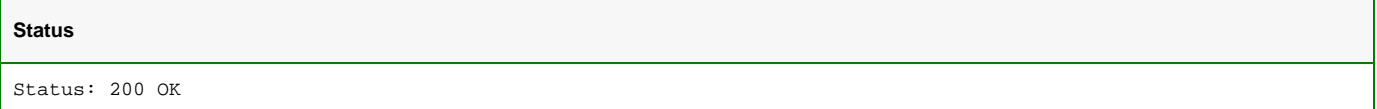

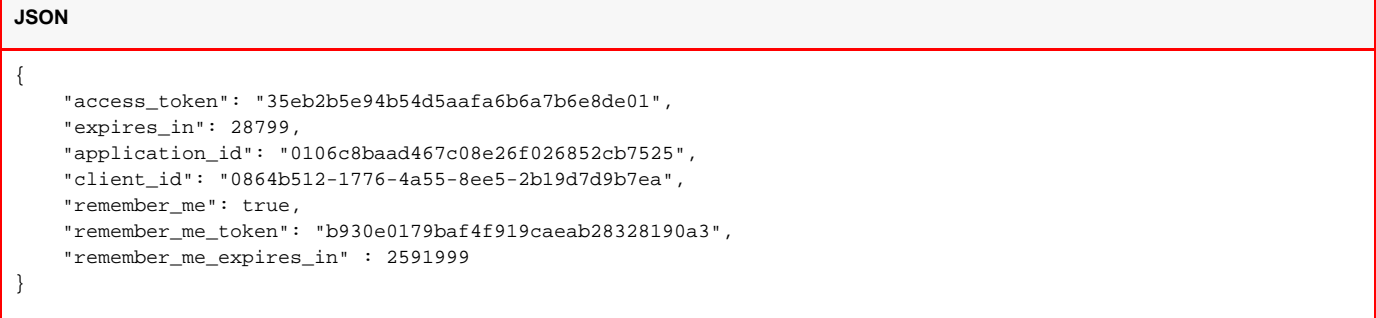

**Obsolete.**Tokens should be received from OIDC.

Get "remember me" token

## **URL**: [https://api-stage.bimplus.net/v2/a](https://api-stage.bimplus.net/v2/)uthorize

## **JSON Structure**:

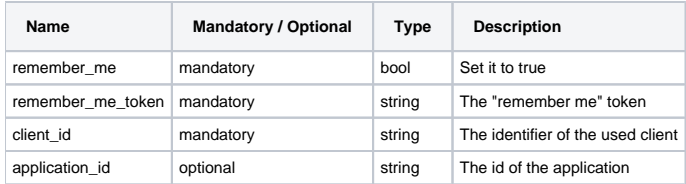

# **HTTP Method**

POST

## **Description**

It is not necessary for the user to enter the credentials each time. Instead, do it only if required, together with requesting the "remember me" token, and than use this remember token to generate the authentication token each time.

Returns a BIMPlus-token for further API calls. These tokens are supported only for backward compatibility only and API will be removed in 2026.

#### **Request**

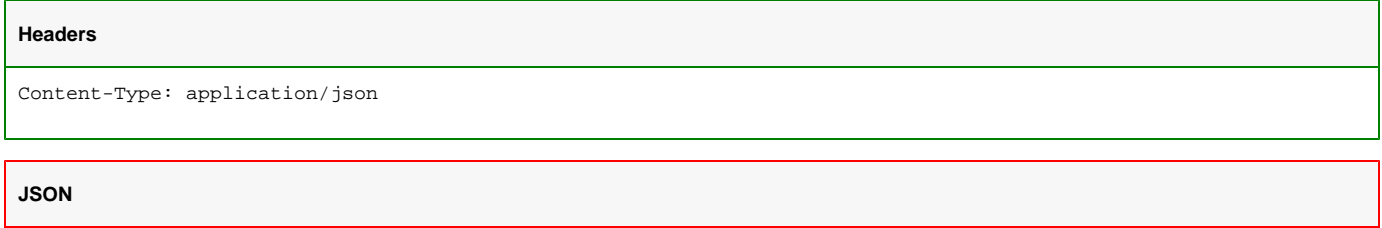

```
 "remember_me" : "true",
 "remeber_me_token": "b930e0179baf4f919caeab28328190a3",
 "application_id": "0106c8baad467c08e26f026852cb7525",
 "client_id": "0864b512-1776-4a55-8ee5-2b19d7d9b7ea",
```
#### **Response**

{

}

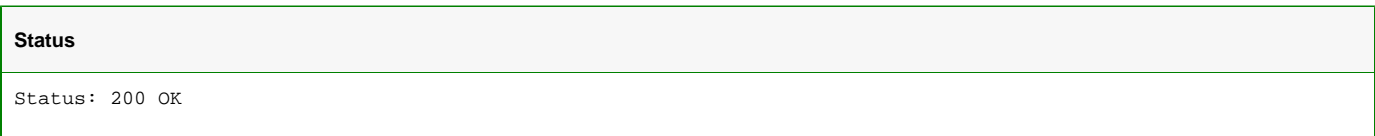

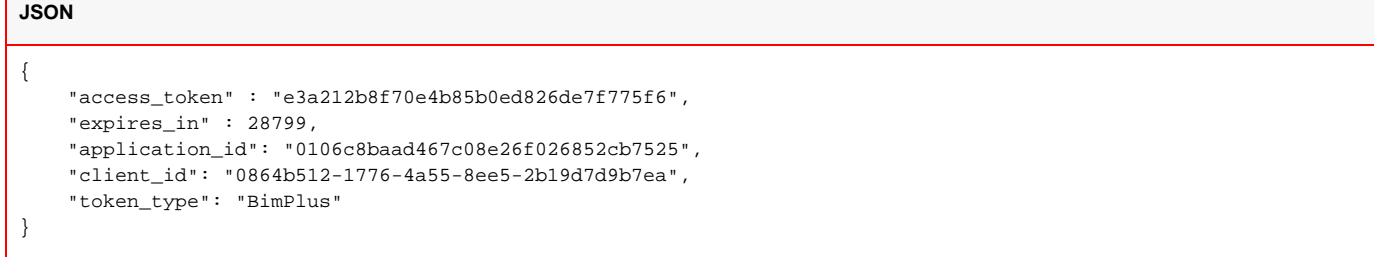